## **七、 这个人都是怎么想的。这个人都没有做的。 2024** ! )

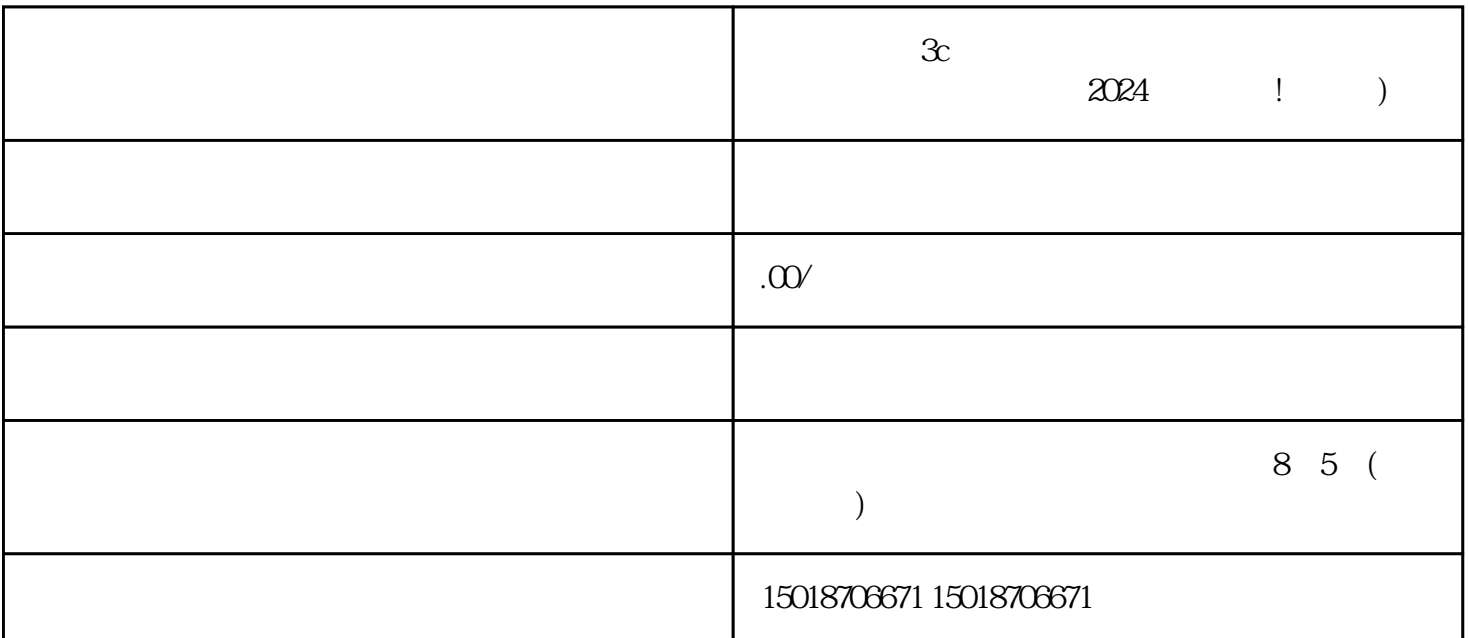

 $\mathfrak X$  $V$  and  $2024$  $\infty$  and  $\infty$  variety variety variety variety variety variety variety variety variety variety variety variety variety variety variety variety variety variety variety variety variety variety variety variety variety varie

- $1.$
- $2.$  $3 \pm 3$
- 1.  $\blacksquare$
- $2.$
- $3.$
- $4.$

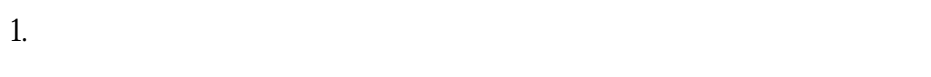

- $2.$
- 1.  $\qquad \qquad \nabla$
- $2.$
- 3. " ", ", ", …, ", ", ", ", ", ", ", ", ", ", ", ", ", ", ", ", ", ", ", ", ", ", ", ", ", ", ", ", ", ",
- 4. 选择"数码家电"类目,点击"申请开通"。
- $5.$
- $6 \,$

## youxiu

- 1. 商品展示:清晰展示商品照片,高亮产品特点和优势。
- $2.$
- $3.$
- $4.$
- $5.$
- $6.$
- $\mathfrak X$

音蓝V认证和报白开通数码类目,实现更高的销售业绩和用户认可。欢迎加入抖音商家大家庭,共同开